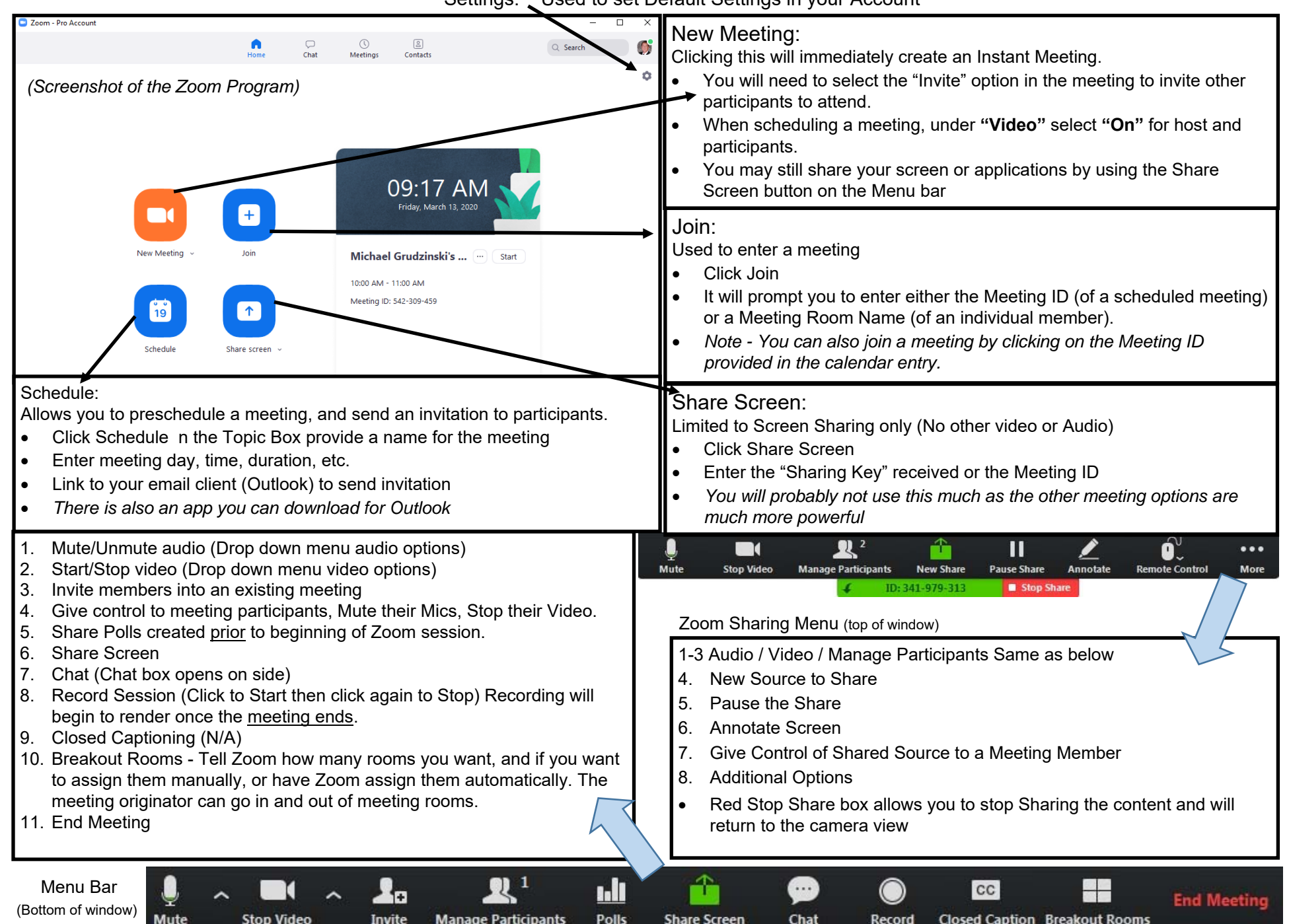

## Settings: Used to set Default Settings in your Account